# **IBM 5150 - personal computer - informatica**

**Olivetti**

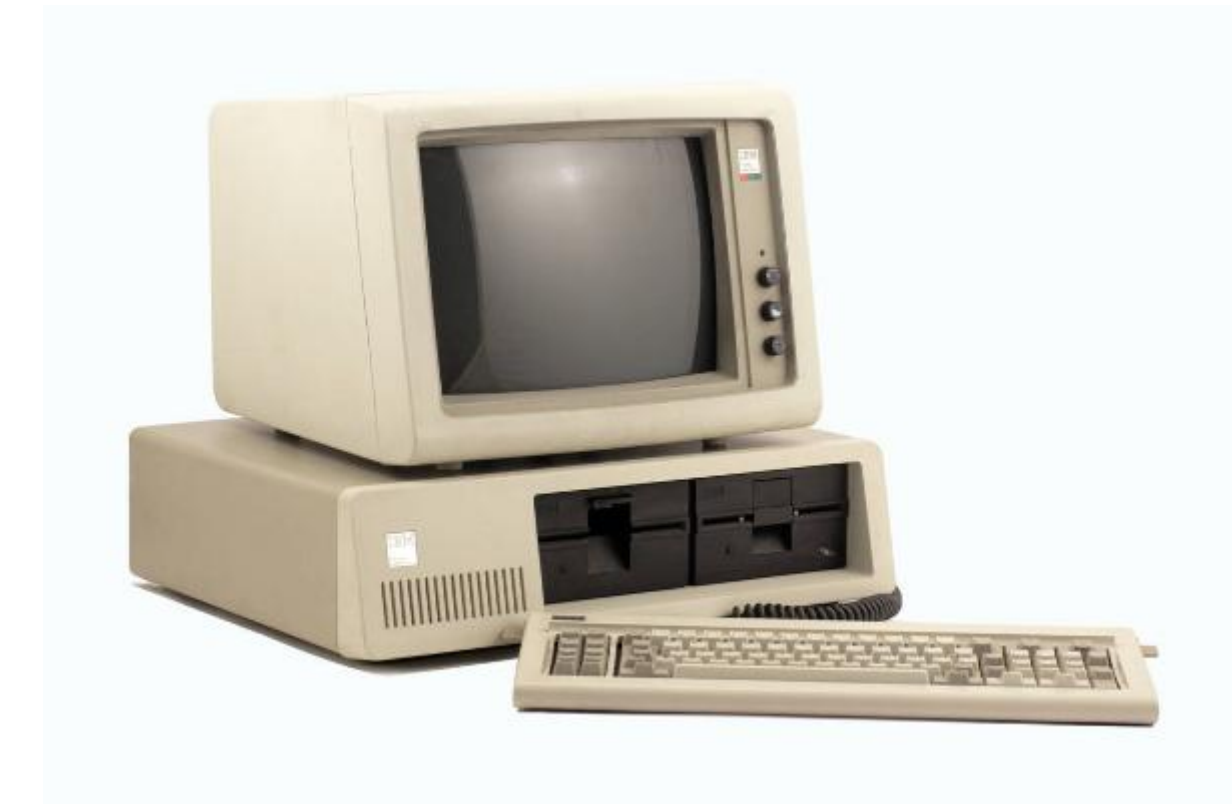

Link risorsa: https://www.lombardiabeniculturali.it/scienza-tecnologia/schede/ST010-00220/ Scheda SIRBeC: https://www.lombardiabeniculturali.it/scienza-tecnologia/schede-complete/ST010-00220/

## **CODICI**

Unità operativa: ST010

Numero scheda: 220

Codice scheda: ST010-00220

Tipo scheda: PST

Livello ricerca: C

#### **CODICE UNIVOCO**

Codice regione: 03

Numero catalogo generale: 02039793

Ente schedatore: R03/ Museo Nazionale della Scienza e della Tecnologia "Leonardo da Vinci"

Ente competente: S27

## **OGGETTO**

#### **OGGETTO**

Definizione: personal computer Parti e/o accessori: con monitor IBM5153 e tastiera Denominazione: IBM 5150 Disponibilità del bene: reale

## **CATEGORIA**

Categoria principale: informatica Altra categoria: Industria elettronica ed elettrotecnica Parole chiave: elaboratore Parole chiave: personal computer Parole chiave: PC

## **LOCALIZZAZIONE GEOGRAFICO-AMMINISTRATIVA**

## **INDICAZIONE DEL CONTENITORE FISICO**

Codice del contenitore fisico: 24676

Categoria del contenitore fisico: architettura

#### **LOCALIZZAZIONE GEOGRAFICO-AMMINISTRATIVA ATTUALE**

Stato: Italia

Regione: Lombardia

Provincia: MI

Nome provincia: Milano

Codice ISTAT comune: 015146

Comune: Milano

#### **COLLOCAZIONE SPECIFICA**

Tipologia: padiglione

Qualificazione: museale

Denominazione: Museo della Scienza e della Tecnologia - Padiglione Trasporti Aerei e Marittimi

Indirizzo: Via Olona, 6 bis

Denominazione struttura conservativa - livello 1: Museo Nazionale della Scienza e della Tecnologia "Leonardo da Vinci"

#### **ACCESSIBILITA' DEL BENE**

Accessibilità: SI

Specifiche: accessibile, ma non esposto al pubblico

## **DATI PATRIMONIALI E COLLEZIONI**

#### **INVENTARIO**

Denominazione: Registro inventario generale

Data: 1953-

Numero: 14617

## **CRONOLOGIA**

#### **CRONOLOGIA GENERICA**

Secolo: sec. XX

#### **CRONOLOGIA SPECIFICA**

Da: 1981

Validità: ca.

A: 1981

Validità: ca.

Motivazione cronologia: analisi storico-tecnica

## **DEFINIZIONE CULTURALE**

#### **AUTORE**

Ruolo: progettista/ costruttore

Nome di persona o ente: Olivetti

Tipo intestazione: P

Dati anagrafici/Periodo di attività: 1908/ 2003

Codice scheda autore: ST120-00001

Motivazione dell'attribuzione: marchio

## **DATI TECNICI**

#### **MATERIA E TECNICA [1 / 2]**

Materia: materiale plastico

#### **MATERIA E TECNICA [2 / 2]**

Materia: metallo

## **MISURE [1 / 8]**

Parte: ingombro complessivo con tastiera frontale e monitor

Unità: cm

Altezza: 46

Larghezza: 50.8

Profondità: 61

Validità: ca.

## **MISURE [2 / 8]**

Parte: peso complessivo

Unità: kg

Peso: 25

Validità: ca.

## **MISURE [3 / 8]**

Parte: personal computer

Unità: cm

Altezza: 14

Larghezza: 50.8

Profondità: 40.6

Validità: ca.

## **MISURE [4 / 8]**

Parte: personale computer

Unità: kg

Peso: 12.7

Validità: ca.

## **MISURE [5 / 8]**

Parte: monitor

Unità: cm

Altezza: 32

Larghezza: 38.8

Profondità: 36

Validità: ca.

## **MISURE [6 / 8]**

Parte: monitor

Unità: kg

Peso: 7.8

Validità: ca.

#### **MISURE [7 / 8]**

Parte: tastiera

Unità: cm

Altezza: 5

Larghezza: 50

Profondità: 20.3

Validità: ca

## **MISURE [8 / 8]**

Parte: tastiera

Unità: kg

Peso: 2.8

Validità: ca

### **DATI ANALITICI**

#### **DESCRIZIONE**

#### **Oggetto**

Scatola metallica parallelepipeda (case) contenente i circuiti e i dispositivi che costiuiscono il computer. Sul fronte del case è posta una mascherarastremata verso l'alto, in plastica chiara che presenta delle feritoie per l'aerazione nella parte bassa, da un lato, e, dalla zona centrale in poi, un'apertura in cui si affacciano i due floppy driver da 5¿". Sul retro, da una maschera metallica, si scorgono le prese di alimentazione in ingresso per il computer e in uscita per il monitor, una apertura circolare con lamelline metalliche orizzontali per la ventilazione, due prese per la connessione a memorie a nastro e alla tastiera e un'apertura con varie feritoie che danno accesso ai connettori di schede accessorie del computer (o slot di espansione; sono 5, 2 occupati da schede con connettori seriale e RCA su una e parallelo sull'altra, e altri 3 vuoti). Su di un lato del case, posteriormente, è posto l'interruttore di accensione/spegnimento consistente in una leva in plastica rossa con ai lati i simboli " | " e " O ".

Il monitor trova la sua collocazione sul case del Personal Computer ed ha la forma di un cubo con la parte frontale rastremata verso l'alto; sul fronte è inserito il display CRT (a tubo catodico) con a lato una spia verde di accensione e le manopole di accensione, del contrasto e della luminosità. Sul retro, al centro, il monitor mostra una sporgenza parallelepipeda con strette feritoie laterali per l'aerazione, atta a contenere la testa del tubo catodico. Sulla parte bassa sinistra del retro, sono visibili la presa di alimentazione, il cavo CGA di connessione al computer e due manopole per il controllo della forma dell'immagine (V.SIZE, vertical size control) e della frequenza di deflessione verticale (V.HOLD, vertical hold control) del CRT.

La tastiera è a 83 tasti "full-function"; di questi 10 sono numerici e per controllo cursore e 10 per funzioni speciali. Caratteristiche tecniche:

Processore: CPU: Intel 8088 Velocità CPU: 4,77 MHz RAM: 16-640 kB Memoria di massa: dual disk drive da 160 kB, 5,25 inch Sistema operativo di serie: PC-DOS v1.0 Adattatore grafico: tipo CGA (Color Graphics Adapter) per il monitor RGB IBM 5153 (320x200x16 colori, 640x200x2 colori)

#### **ISCRIZIONI [1 / 7]**

Classe di appartenenza: commerciale/ documentaria

Lingua: ENG

Tecnica di scrittura: a stampa su etichetta adesiva

Tipo di caratteri: maiuscolo / minuscolo

Posizione: su etichetta del logo, fronte computer e tastiera

Trascrizione: Personal **Computer** 

#### **ISCRIZIONI [2 / 7]**

Classe di appartenenza: commerciale/ documentaria

Tecnica di scrittura: a stampa su etichetta adesiva

Tipo di caratteri: numeri

Posizione: su etichetta del logo, retro computer

Trascrizione: 5150

## **ISCRIZIONI [3 / 7]**

Classe di appartenenza: commerciale/ documentaria

Lingua: ENG

Tecnica di scrittura: a stampa su etichetta adesiva

Tipo di caratteri: maiuscolo / minuscolo

Posizione: su etichetta del logo, fronte monitor

Trascrizione: Personal **Computer** Color Display

#### **ISCRIZIONI [4 / 7]**

Classe di appartenenza: commerciale/ documentaria

Tecnica di scrittura: a stampa su etichetta adesiva

Tipo di caratteri: numeri

Posizione: su etichetta del logo, retro monitor

Trascrizione: 5153

#### **ISCRIZIONI [5 / 7]**

Classe di appartenenza: commerciale/ documentaria

Lingua: ENG

Tecnica di scrittura: a stampa su etichetta adesiva

Tipo di caratteri: maiuscolo/ minuscolo/numeri/simboli

Posizione: retro monitor

**Trascrizione** Manufactured for IBM Armonk, New York S/N 0477472 MADE IN TAIWAN Model 5153002 **EDP** Equip 50/60 HZ 100-250V ~ @0.95A

#### **ISCRIZIONI [6 / 7]**

Classe di appartenenza: commerciale/ documentaria

Lingua: ENG

Tecnica di scrittura: a stampa su etichetta adesiva

Tipo di caratteri: maiuscolo/ minuscolo/numeri/simboli

Posizione: retro computer, sopra i connettori di alimentazione del PC e del monitor

**Trascrizione** Made in Greenock **Scotland** United Kingdom Model No. 5150 COPYRIGHTED CODE CONTAINED HEREIN © COPYRIGHT 1981I.B.M. Corp. Auxiliary power to: 5151 50/60 Hz  $220 - 240V$  ~ 230 W 1,4 A

#### **ISCRIZIONI [7 / 7]**

Classe di appartenenza: commerciale/ documentaria

Tecnica di scrittura: a stampa su etichetta adesiva

Tipo di caratteri: numeri e codice a barre

Posizione: retro computer, alla destra della ventola di aerazione

Trascrizione: S-N 55 17640

#### **STEMMI, EMBLEMI, MARCHI**

Classe di appartenenza: logo

Qualificazione: commerciale

Identificazione: IBM World Trade Corp.

Quantità: 5

Posizione: 1 fronte e 1 retro computer, 1 sulla tastiera, 1 fronte e 1 rettro monitor

Descrizione: lettere maiuscole "IBM" con i caratteri formati da trattini orizzontali

Notizie storico-critiche

Il PC IBM 5150, presentato nell¿agosto 1981, viene considerato il primo computer che abbia fattivamente aperto il mercato di massa al personal computing.

Già nel 1974 la MITS (Micro Instrumentation Telemetry System) aveva presentato quello che gli analisti dell'informatica considerano il primo vero Personal Computer, l'Altair 8800. L'interesse del pubblico c'era, ma la MITS non riuscì a gestirlo e Apple, Commodore e Tandy, proposero prodotti che risultarono più competitivi.

Il PC IBM 5150, equipaggiato di un processore potente come l'8088, del sistema operativo MS-DOS e corredato di accessori assemblabili alla bisogna (espansioni di memoria, hard disk, stampanti, monitor), poteva adattarsi ad un uso sia professionale che privato e, nonostante il costo che, nella versione completa del PC, arrivava a 4.500\$, e il piano iniziale di IBM che prevedeva la vendita di 250.000 PC, nei soli primi 3 anni le vendite superarono quota 3 milioni di unità.

#### **CONSERVAZIONE**

#### **STATO DI CONSERVAZIONE**

Data: 2011

Stato di conservazione: buono

## **CONDIZIONE GIURIDICA E VINCOLI**

#### **CONDIZIONE GIURIDICA**

Indicazione generica: proprietà privata

## **FONTI E DOCUMENTI DI RIFERIMENTO**

#### **DOCUMENTAZIONE FOTOGRAFICA [1 / 5]**

Codice univoco della risorsa: SC\_PST\_ST010-00220\_IMG-0000047720

Genere: documentazione allegata

Tipo: fotografia digitale colore

Autore: Colombo, Rodolfo

Data: 2010/00/00

Ente proprietario: Fondazione Museo Nazionale della Scienza e della Tecnologia "Leonardo da Vinci"

Codice identificativo: 14617

Collocazione del file nell'archivio locale: CARTELLA DATI SIRBEC\DOCUMENTAZIONE FOTOGRAFICA\ST010\_foto

Nome del file originale: 14617.jpg

#### **DOCUMENTAZIONE FOTOGRAFICA [2 / 5]**

Codice univoco della risorsa: SC\_PST\_ST010-00220\_IMG-0000047721

Genere: documentazione allegata

Tipo: fotografia digitale colore

Autore: Colombo, Rodolfo

Data: 2010/00/00

Ente proprietario: Fondazione Museo Nazionale della Scienza e della Tecnologia "Leonardo da Vinci"

Codice identificativo: 14617\_01

Collocazione del file nell'archivio locale: CARTELLA DATI SIRBEC\DOCUMENTAZIONE FOTOGRAFICA\ST010\_foto

Nome del file originale: 14617\_01.jpg

## **DOCUMENTAZIONE FOTOGRAFICA [3 / 5]**

Codice univoco della risorsa: SC\_PST\_ST010-00220\_IMG-0000047722

Genere: documentazione allegata

Tipo: fotografia digitale colore

Autore: Colombo, Rodolfo

Data: 2010/00/00

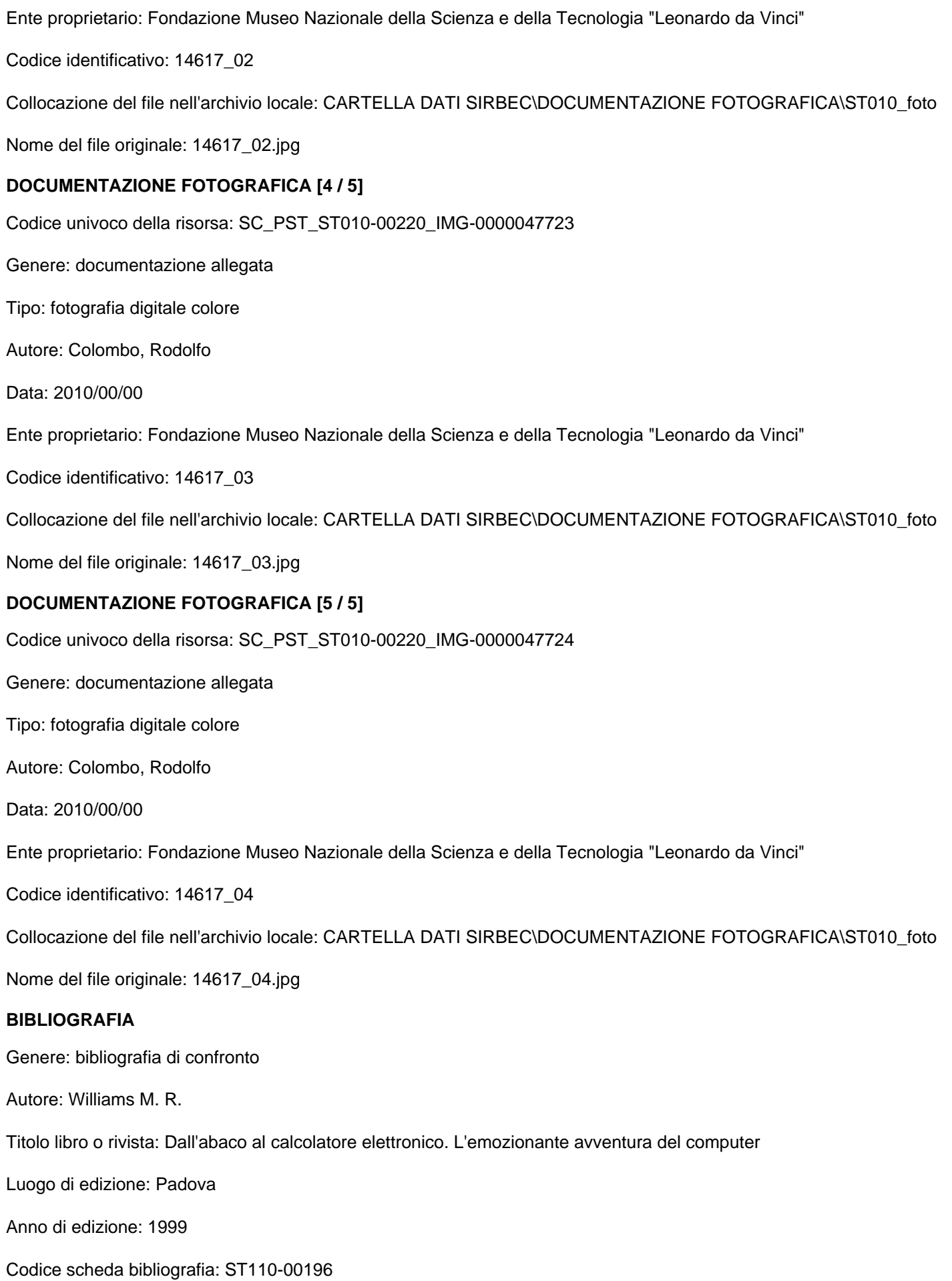

# **COMPILAZIONE**

#### **COMPILAZIONE**

Anno di redazione: 2011

Nome: Iannone, Vincenzo

Referente scientifico: Reduzzi, Luca

Funzionario responsabile: Ronzon, Laura